## EBP IMMOBILISATION

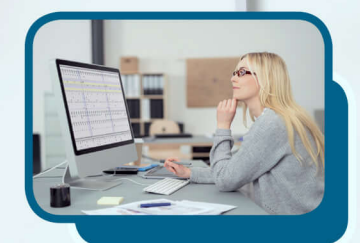

## **Objectifs**

Connaître et utiliser les fonctionnalités du logiciel E.B.P. Immobilisation.

## Contenus

Création et paramétrage du dossier Fonctions principales : – enregistrement d'une immobilisation – affectation – vente partielle – les immobilisations Crédit Bail – suivi des immobilisations Impression : – ventilation des amortissements – états préparatoires des immobilisations (CERFA) – graphiques

## Public concerné

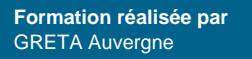

**Contact**

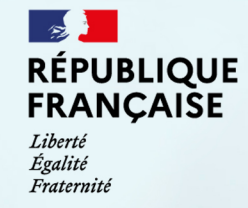

2010

2009

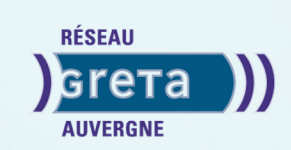

ŞŠ.

2011 2012E

**Site de formation**